## **CS 61A Midterm 2 Study Guide — Page 1**

Rational implementation using functions: List comprehensions: List & dictionary mutation:  $\Rightarrow$  a = [10]  $\Rightarrow$  a = [10] [<map exp> for <name> in <iter exp> if <filter exp>] **def rational**(n, d):  $\Rightarrow$  b = [10]  $\Rightarrow$  b = a **def select**(name): Short version: [<map exp> for <name> in <iter exp>]  $\Rightarrow$  a == b This  $\Rightarrow$  a  $==$  b  $if$  name  $== 'n':$ function True True A combined expression that evaluates to a list using this **return** n represents  $\gg$  a.append(20)  $\gg$  b. append(20) evaluation procedure: **elif** name  $== 'd'$ : a rational  $\Rightarrow$  a  $==$  b >>> a 1. Add a new frame with the current frame as its parent number [10] True **return** d 2. Create an empty *result list* that is the value of the  $>> a$ >>> b **return** select expression [10, 20] [10, 20] 3. For each element in the iterable value of <iter exp>: **def numer**(x): >>> b  $\Rightarrow$  a == b A. Bind <name> to that element in the new frame from step 1 Constructor is a [10, 20] False **return** x('n') higher-order function B. If <filter exp> evaluates to a true value, then add **def denom**(x): the value of <map exp> to the result list  $\Rightarrow$  nums = {'I': 1.0, 'V': 5, 'X': 10} **return** x('d') Selector calls x >>> nums['X'] The result of calling **repr** on a value is >>> 12e12 10 what Python prints in an interactive session 12000000000000.0 Lists:  $\Rightarrow$  nums  $['I'] = 1$ >>> print(repr(12e12)) The result of calling **str** on a value is 12000000000000.0 what Python prints using the **print** function  $\Rightarrow$  nums  $[ 'L' ] = 50$ >>> digits = [1, 8, 2, 8] >>> nums >>> len(digits) list {'X': 10, 'L': 50, 'V': 5, 'I': 1} 4  $\begin{vmatrix} 1 & 2 \end{vmatrix}$  $\overline{0}$  $|3|$  $\gg$  today = datetime.date(2019, 10, 13) >>> print(today)  $\vert$ digits $\vert$ — >>> sum(nums.values()) >>> digits[3] 2019-10-13 8  $2 \mid 8$  $1$ 8 66 **str** and **repr** are both polymorphic; they apply to any object >>> dict([(3, 9), (4, 16), (5, 25)])  $\gg$  [2, 7] + digits  $* 2$ **repr** invokes a zero-argument method \_\_repr\_\_ on its argument {3: 9, 4: 16, 5: 25} [2, 7, 1, 8, 2, 8, 1, 8, 2, 8] >>> nums.get('A', 0) >>> today.\_\_repr\_\_() >>> today.\_\_str\_\_() '2019-10-13' 'datetime. $\overline{\text{date}}(2\overline{01}9, 10, 13)$ '  $\Rightarrow$  pairs = [[10, 20], [30, 40]] 0 liet >>> nums.get('V', 0) >>> pairs[1] pairs  $\lfloor -$ **Type dispatching**: Look up a cross-type implementation of an [30, 40] 5  $\bullet$  $10 \mid 20$ operation based on the types of its arguments >>> pairs[1][0]  $\gg$  {x: x\*x for x in range(3,6)} **Type coercion**: Look up a function for converting one type to {3: 9, 4: 16, 5: 25} 30 another, then apply a type-specific implementation. list Executing a for statement: N lo Functions that aggregate iterable arguments for <name> in <expression>: **>>>** sum([**1**, **2**]) **>>>** any([**False**, **True**])  $30$ 40 • **sum**(iterable[, start]) -> value *sum of all values* <suite> True 3 **>>>** sum([**1**, **2**], 3) **>>>** any([]) 1. Evaluate the header <expression>, • **max**(iterable[, key=func]) -> value *largest value* which must yield an iterable value **max**(a, b, c, ...[, key=func]) -> value 6 False **>>>** max(**1**, **2**) **>>>** sum([]) (a list, tuple, iterator, etc.) **min**(iterable[, key=func]) -> value *smallest value* **min**(a, b, c, ...[, key=func]) -> value 0 **>>>** all([**False**, **True**]) 2 2. For each element in that sequence, **>>>** max([**1**, **2**]) in order: • **all**(iterable) -> bool *whether all are true* False 2 **>>>** max([**1**, -**2**], key=abs) A. Bind <name> to that element in any(iterable) -> bool **>>>** all([]) the current frame True -2Many built-in map(func, iterable): B. Execute the <suite> Python sequence Iterate over func(x) for x in iterable Unpacking in a A sequence of operations filter(func, iterable): for statement: You can **copy** a list by calling the list fixed-length sequences return Iterate over  $x$  in iterable if func $(x)$ constructor or slicing the list from the iterators that >>> pairs=[[1, 2], [2, 2], [3, 2], [4, 4]] zip(first\_iter, second\_iter): beginning to the end. compute results  $\Rightarrow$  same\_count = 0 Iterate over co-indexed (x, y) pairs lazily >>> suits = ['coin', 'string', 'myriad'] reversed(sequence): A name for each element in a fixed-length sequence  $\gg$  suits.pop() — Iterate over x in a sequence in reverse order Remove and return 'myriad' the last element  $\sqrt{}$ To view the list(iterable):  $\Rightarrow$  suits.remove('string')  $\Rightarrow$  for $(x, y)$  in pairs:<br>... if  $x = y$ : Remove a value contents of >>> suits.append('cup') Create a list containing all x in iterable an iterator, >>> suits.extend(['sword', 'club'])  $\ldots$  same\_count = same\_count + 1 tuple(iterable): place the  $\gg$  suits[2] = 'spade' >>> same\_count Create a tuple containing all x in iterable Add all resulting >>> suits ['coin', 'cup', 'spade', 'club'] >>> suits[0:2] = ['diamond']  $\overline{\phantom{0}}$ sorted(iterable): values elements into Create a sorted list containing x in iterable Replace a a container  $...$ ,  $-3$ ,  $-2$ ,  $-1$ , 0, 1, 2, 3, 4, ... slice with >>> s<mark>uits</mark><br>[ˈdiamondˈ values **n:** 0, 1, 2, 3, 4, 5, 6, 7, 8, **fib(n):** 0, 1, 1, 2, 3, 5, 8, 13, 21, **def cascade(n): >>> cascade(123)**  ['diamond', 'spade', 'club'] >>> suits.insert(0, 'heart')  **if n < 10: 123** def fib(n):<br>
if n == 0:<br>
elif n == 1:<br>
return 1<br>
else:<br>
return fib(n-2) + fib(n-1)  $\sqrt{\,}$  Add an element  **print(n) 12** at an index >>> suits range $(-2, 2)$  **else: 1** ['heart', 'diamond', 'spade', 'club']  **print(n) 12 Length**: ending value - starting value  **cascade(n//10) 123 Element selection**: starting value + index  **print(n)**  False values: **>>> bool(0) False** >>> list(range(-2, 2)) List constructor •Zero Global frame runc make withdraw(balance) [parent=Global] **>>> bool(1)**   $[-2, -1, 0, 1]$ •False **True** make\_withdraw •None func withdraw(amount) [parent=f1] Range with a 0 **>>> bool('')**  >>> list(range(4))  $\langle$ •An empty string, withdraw starting value **False** >>> withdraw = make\_withdraw(100) [0, 1, 2, 3] list, dict, tuple **>>> bool('0')**  >>> withdraw(25) f1: make withdraw [parent=Global] Membership: Slicing: 75 All other values **True** >>> digits[0:2]  $\gg$  digits =  $[1, 8, 2, 8]$  $b$ alance 50 **>>> bool([])**  >>> withdraw(25) are true values. The parent >>> 2 in digits [1, 8] **False** withdraw 50 frame contains >>> digits[1:] **>>> bool([[]])**  True def make\_withdraw(balance): Return the balance of [8, 2, 8] >>> 1828 not in digits value **True** def withdraw(amount):  $\wedge$ withdraw **>>> bool({})**  True nonlocal balance Slicing creates a new object f2: withdraw [parent=f1] **False** if amount > balance: return 'No funds' Identity: **>>> bool(())**   $m$ ount 25 <exp0> **is** <exp1> Every call  $b$ alance =  $b$ alance - amount **False** Return  $\overline{75}$ evaluates to True if both <exp0> and decreases the **>>> bool(lambda x: 0)**  return balance <exp1> evaluate to the same object same balance **True** return withdraw Equality: f3: withdraw [parent=f1] **Status** x = 2 **Effect**  $<\exp 0> == <\exp 1>$  $amount$  25 •No nonlocal statement Create a new binding from name "x" to number 2 evaluates to True if both <exp0> and in the first frame of the current environment <exp1> evaluate to equal values  $\frac{Return}{value}$  50 •"x" **is not** bound locally *Identical objects are always equal values* Re-bind name "x" to object 2 in the first frame •No nonlocal statement •"x" **is** bound locally iter(iterable): **>>> d = {'one': 1, 'two': 2, 'three': 3} >>> s = [3, 4, 5]**  of the current environment Return an iterator **>>> t = iter(s) >>> k = iter(d) >>> v = iter(d.values())**  •nonlocal x over the elements of **>>> next(t) >>> next(k) >>> next(v)**  Re-bind "x" to 2 in the first non-local frame of •"x" **is** bound in a an iterable value **'one' 1** the current environment in which "x" is bound **3** next(iterator): **>>> next(k)**  non-local frame **>>> next(t) >>> next(v)**  Return the next element **4 'two' 2** •nonlocal x *A generator function is a function that yields values instead of returning them.* SyntaxError: no binding for nonlocal 'x' found •"x" **is not** bound in **>>> def plus\_minus(x): >>> t = plus\_minus(3) def a\_then\_b(a, b):**  a non-local frame **... yield x yield from a >>> next(t)**  •nonlocal x **... yield -x 3 yield from b** •"x" **is** bound in a SyntaxError: name 'x' is parameter and nonlocal **>>> next(t) >>> list(a\_then\_b([3, 4], [5, 6]))**  non-local frame **-3 [3, 4, 5, 6]** •"x" also bound locally

## **CS 61A Midterm 2 Study Guide — Page 2**

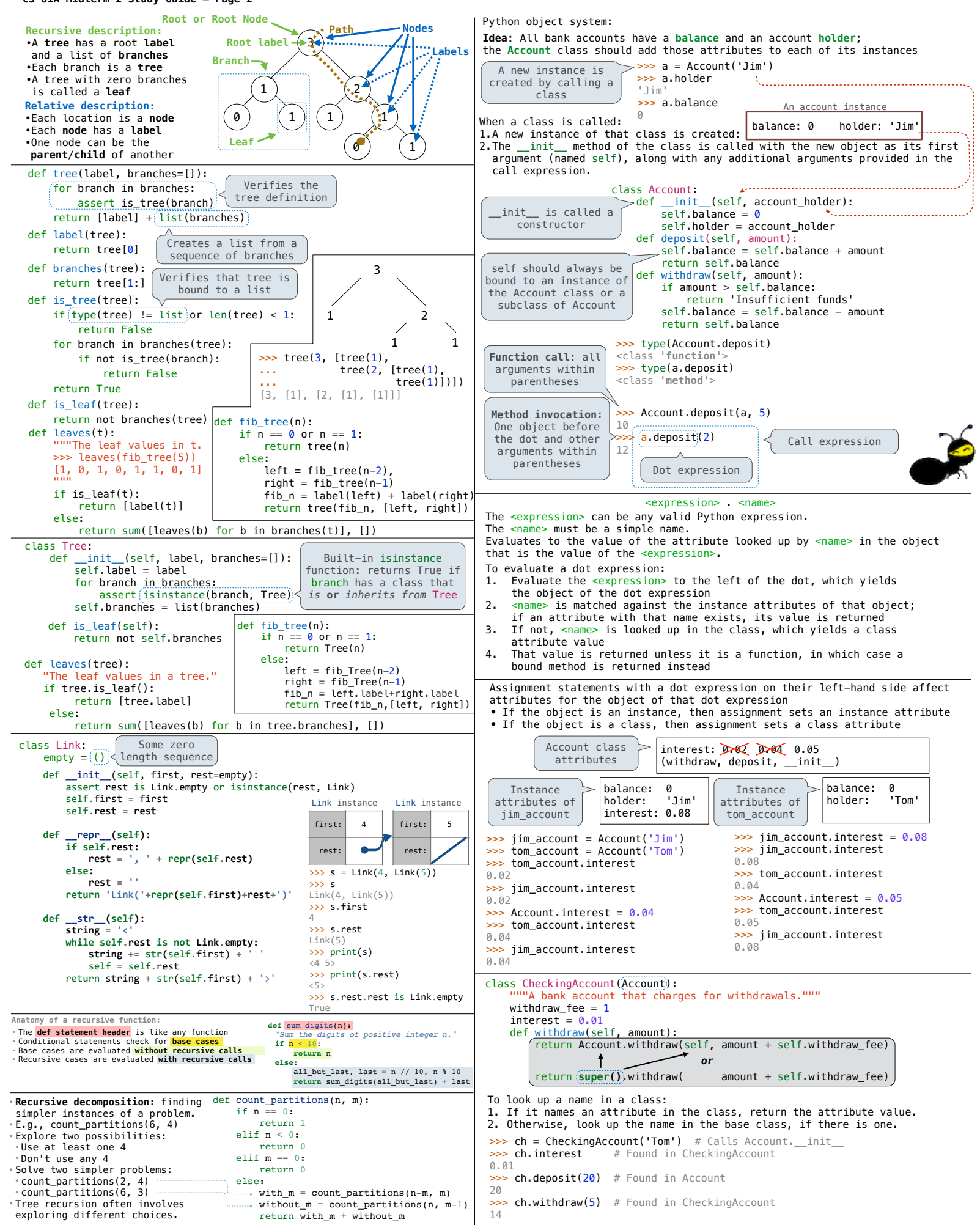